# **Persönliche Formelsammlung Elektrotechnik ET053**

## **Differenzialgleichungen**

Anzahl der Komplexen Bauelemente im Stromkreis gibt die Ordnung der beschreibenden DGL an. Wir benutzen nur lineare (nur erste Potenz von  $y(t)$ ) DGL max. 2. Ordnung. Bei großen t bestimmt die partikuläre Lösung (bei uns gleich der stationären) das Ergebnis, da die Homogene verschwindet. Wenn die Störfunktion gleich Null ist, so ist die allg. Lsg gleich der Homogenen.

#### *Allgemeines Vorgehen bei Lösung*

- 1. Aufstellen der DGL anhand physikalischer Gesetze (hier: Maschensatz, Knotensatz, Ohm'sches Gesetz)
- 2. Lösen der DGL
	- 1. homogene Lösung:  $y_h(t)$
	- 2. partikuläre Lösung:  $y_p(t)$
	- 3. allgemeine Lösung:  $y(t) = y_h(t) + y_p(t)$
- 3. Ermitteln der Konstanten durch Einbeziehung von die Anfangs- oder Randbedingungen ergibt die spezielle Lösung *y <sup>s</sup> t* .

## *Lösung von DGL 1. Ordnung:*  $\dot{y} + p(x) \cdot y = q(x)$

- 1. **homogene Lsg.** Ansatz:  $y_h(t) = k \cdot e^{-p \cdot t}$
- 2. **partikuläre Lsg.** entspricht der stationären Lösung ( $t \rightarrow \infty$ ) für einfache RC- oder RL-Glieder sinusförmiger Wechselspannung

$$
i_{p}(t) = \frac{\hat{u}}{\sqrt{(R^{2} + X^{2})}} \cdot \sin\left(\omega t + \varphi_{u} \pm \arctan\left(\frac{X}{R}\right)\right) \quad \text{Achtung:}
$$
  
Bei RC-Glied  $\varphi$ abziehen, bei RL-addieren  

$$
u_{Cp}(t) / u_{Lp}(t) = \hat{u} \frac{X^{2}}{\sqrt{(R^{2} + X^{2})}} \cdot \sin\left(\omega t + \varphi_{u} \pm \arctan\left(\frac{X}{R}\right)\right) \quad \text{Achtung:}
$$
  
Bei RC-Glied  $\varphi$  addieren, bei RL-  
abziehen

3. Aufstellen der **speziellen Lösung** (Anfangs- und Randwerte).

#### *Lösung von linearen DGL 2. Ordnung:*  $\ddot{y} + a \dot{y} + b \dot{y} = q(x)$

- 1. **homogene Lösung:** Lösen der der charakteristischen Gleichung:  $\lambda^2 + a \lambda + b = 0$ , dann Fallunterscheidung
	- zwei reelle Nullstellen:  $y_h(t) = K_1 \cdot e^{\lambda_1 t} + K_2 \cdot e^{\lambda_2 t}$
	- doppelte Nullstelle:  $y_h(x) = (K_1 + K_2 t) \cdot e^{\lambda t}$
	- konjugiert komplexe Nullstellen  $\lambda_{1/2} = \alpha \pm \omega \beta$ :  $y_h(x) = e^{\alpha x} \cdot (A \cdot \cos(\beta x) + B \cdot \sin(\beta x))$
- 2. Die **partikuläre Lösung** richtet sich nach dem Typ der Störfunktion. Auch Additionen der folgenden Ansätze sind möglich, sogar oft die Multiplitkation.

Vom Ansatz dann die erste und zweite Ableitung erstellen und diese in die DGL einsetzen, dann Koeffizientenvergleich.

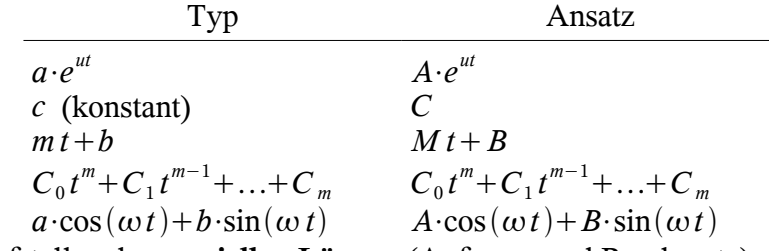

3. Aufstellen der **speziellen Lösung** (Anfangs- und Randwerte).

Persönliche Formelsammlung Elektrotechnik ET053 Seite 1

## **Bauteileingenschaften**

Gelten nur unverändert, wenn die Zählpfeilrichtungen wie hier angegeben sind!

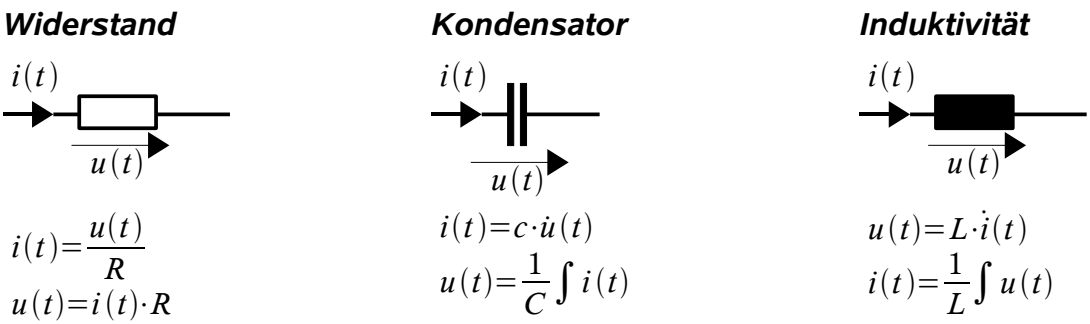

# **Fertige DGL**

*RC-Reihenschaltung*

DGL: 
$$
\dot{u}_C(t) + \frac{1}{RC} \cdot u_C(t) = \frac{1}{RC} \cdot U
$$
  
Lösung:  $u_C(t) = U \cdot \left(1 - e^{-\frac{t}{\tau}}\right)$ ,  $\tau = RC$ 

#### *RC-Parallelschaltung*

DGL: 
$$
\hat{i}(t) + \frac{R_p + R_L}{R_p R_L C} \cdot i(t) = \frac{1}{R_p R_L C} U
$$
  
Lösung:  $i(t) = \frac{U}{R_p + R_L} \left( 1 - e^{-\frac{t}{\tau}} \right) + \frac{U}{R_L} \cdot e^{-\frac{t}{\tau}}$ ,  $\tau = \frac{R_p R_L C}{R_p + R_L}$ 

*(Zeitmangel)*

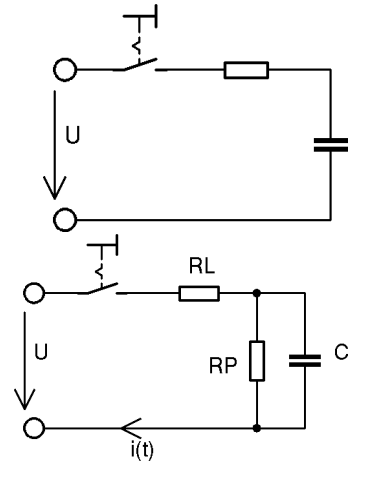

## **Laplace-Transformation**

Übertragung einer Funktion in den Bildbereich mit Hilfe des Laplace-Integrals.

#### *Lineartität*

$$
L\{K_1f_1(t)+K_2f_2(t)\} = K_1 \cdot L\{f_1(t)\} + K_2 \cdot L\{f_2(t)\}
$$

#### *Differenzieren*

 $L{f(t)}=F(s)$  $L\{f'(t)\} = s \cdot F(s) - f(0)$  $L\{f''(t)\} = s^2 \cdot F(s) - s \cdot f(0) - f'(0)$ 

#### *Integrieren*

$$
L\left[\int_{0}^{t} f(t)dt\right] = \frac{1}{s}F(s)
$$

### *Anwendung auf Übergangsvorgänge*

Vereinfacht die Lösung einer (zuvor bestimmten) DGL zu "einem" Schritt.

- 1. Anwendung der Transformationsregeln auf beide Seiten der Gleichung. Konstanten (hier unsere Bauteile mit konstanten Eigenschaften) immer vor das Integral ziehen!
- 2. Umformen der L-Transformierten in die Form  $F(s) = ...$  oder ähnlich.
- 3. Das Ergebnis mit Hilfe einer Korrespondenztabelle wieder in den Zeitbereich überführen. Evtl muss Partialbruchzerlegung angewendet werden, wenn keine passenden Umformungen zu finden sind.

#### *Spezielle Rücktransformation*

$$
L^{-1}\left\{\frac{1}{s^2+2\alpha s+\beta^2}\right\} = \frac{e^{-\alpha t}}{\sqrt{\beta^2-\alpha^2}}\cdot\sin\left(\sqrt{\beta^2+\alpha^2}\right)
$$

# **Laplace Übertragungsglieder**

- $u(t)$  : Eingangsgröße
- *y t* : Ausgangsgröße
- *k* : Übertragungskonstante
- *Y s* : Übertragungsgleichung (im Bildbereich)
- $G(s)$ : Übertragungsfunktion (im Bildbereich)

#### *Elementare*

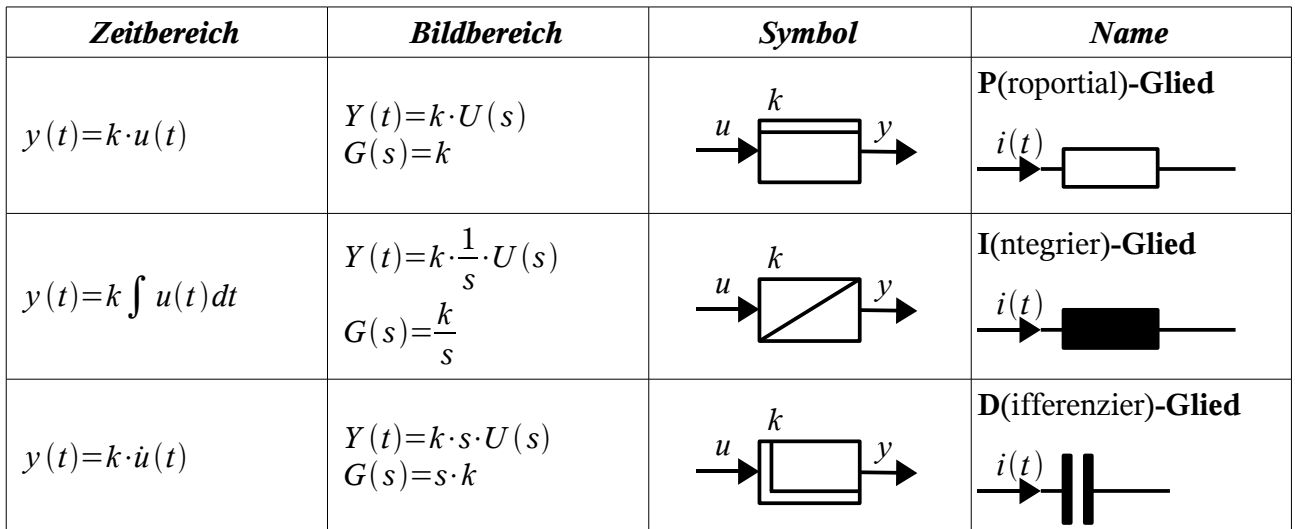

#### *Zusammengesetzte*

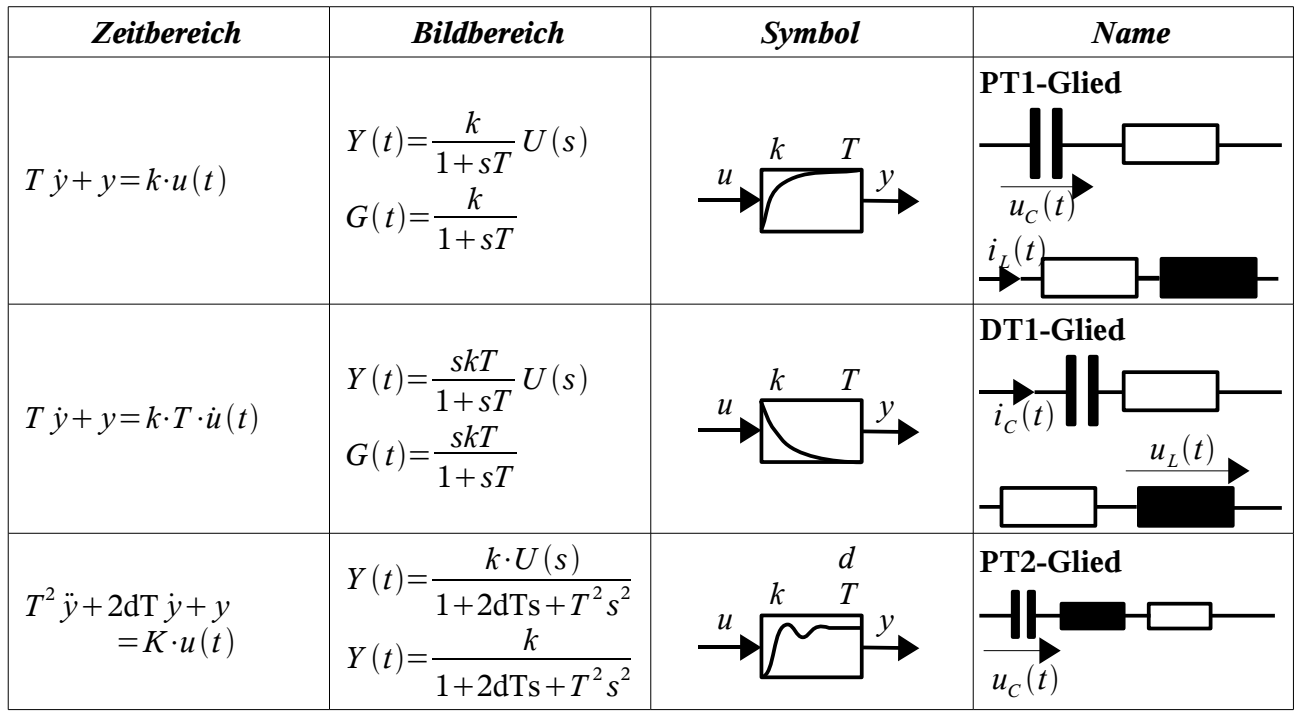

# *Tabelle spezieller Laplace-Transformationen*

aus "Mathematische Formelsammlung für Ingenieure und Naturwissenschaftler" von Lothar Papula

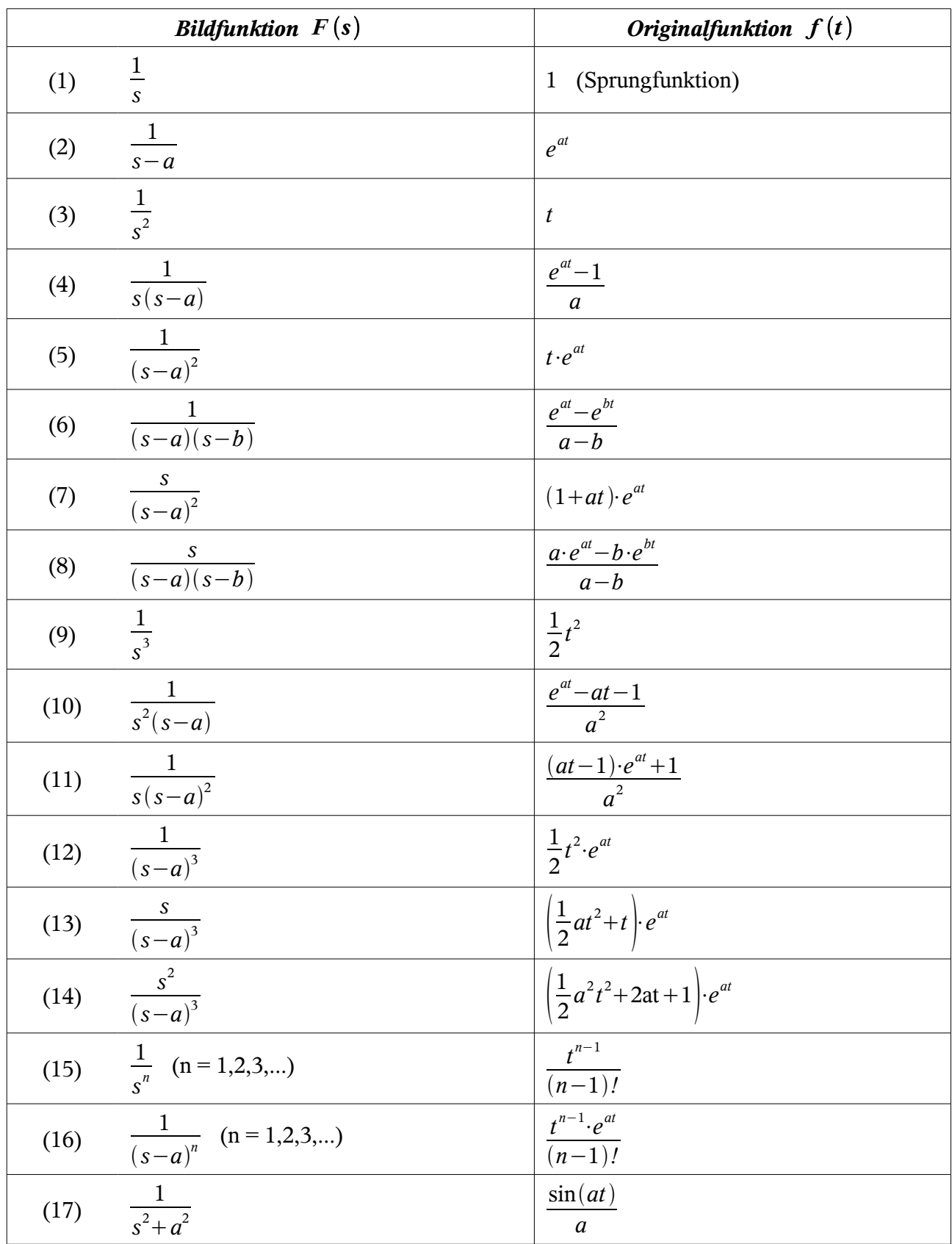

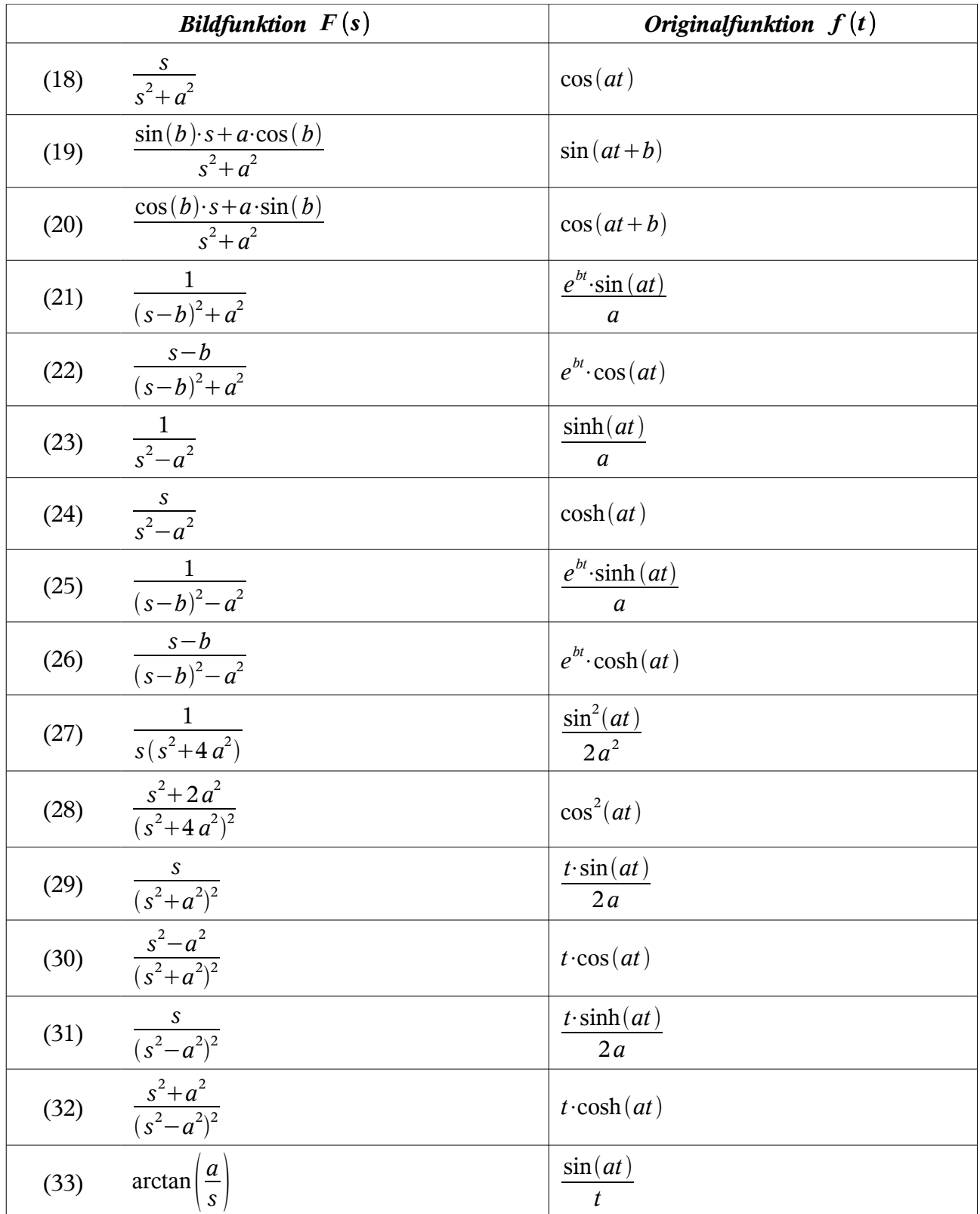

### *Leitfaden: Partialbruchzerlegung*

Mit freundlicher Genehmigung von Frau Prof. Dr. Schreieck.

#### 1) **Zerlegung von**  $q(x)$  in Linearfaktoren

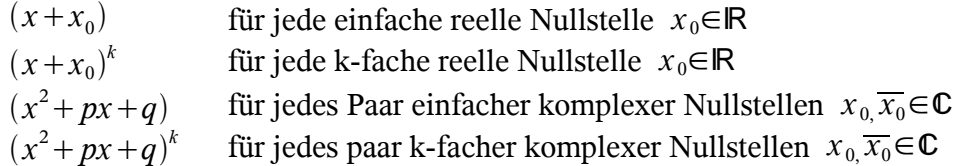

#### 2) **Ansatz**

Mit zunächst nicht bestimmten Koeffizienten *A*,  $A_1, A_2, \ldots, B, B_1, B_2, \ldots, C, C_1, C_2, \ldots$ werden folgende Partialbrüche angesetzt:

Nennerterm **Partialbruchansatz**  
\n
$$
(x + x_0)
$$
  
\n $\frac{A}{(x + x_0)}$   
\n $(x + x_0)^k$   
\n $\frac{A_1}{(x + x_0)} + \frac{A_2}{(x + x_0)^2} + ... + \frac{A_k}{(x + x_0)^k}$   
\n $(x^2 + px + q)$   
\n $\frac{Bx + C}{x^2 + px + q}$   
\n $(x^2 + px + q)^k$   
\n $\frac{B_1 x + C_1}{x^2 + px + q} + \frac{B_2 x + C_2}{(x^2 + px + q)^2} + ... + \frac{B_k x + C_k}{(x^2 + px + q)^k}$ 

#### 3) **Bestimmung der Koeffizienten**

- Alle Partialbrüche werden auf einen Nenner gebracht.

- Einsetzen der Nennernullstellen und ggf. weiterer Werte führt auf ein LGS oder

- Koeffizientenvergleich

#### 4) **Integration der Partialbrüche unter Verwendung der folgenden Integrale**

$$
\int \frac{1}{x-a} dx = \ln|x-a| + c
$$
  

$$
\int \frac{1}{(x-a)^k} dx = -\frac{1}{k-1} \cdot \frac{1}{(x-a)^{k-1}} + c
$$

Bei folg. Integralen ist Voraussetzung, dass der Nenner nicht weiter zerlegbar ist und  $k>1$ .

$$
\int \frac{1}{x^2 + px + q} dx = \frac{2}{\sqrt{4q - p^2}} \cdot \arctan\left(\frac{2x + p}{\sqrt{4q - p^2}}\right) + c
$$
\n
$$
\int \frac{ax + b}{x^2 + px + q} dx = \frac{a}{2} \cdot \ln|x^2 + px + q| + \left(b - \frac{ap}{2}\right) \int \frac{1}{x^2 + px + q} dx
$$
\n
$$
\int \frac{1}{(x^2 + px + q)^k} dx = \frac{2x + p}{(k - 1)(4q - p^2)(x^2 + px + q)^{k - 1}} + \frac{2 \cdot (2k - 3)}{(k - 1)(4q - p^2)} + \int \frac{1}{(x^2 + px + q)^{k - 1}} dx
$$
\n
$$
\int \frac{ax + b}{(x^2 + px + q)^k} dx = -\frac{a}{2(k - 1)(x^2 + px + q)^{k - 1}} + \left(b - \frac{ap}{2}\right) \int \frac{1}{(x^2 + px + q)^k} dx
$$

Persönliche Formelsammlung Elektrotechnik ET053 Seite 7

# *Liste: Stammfunktionen*

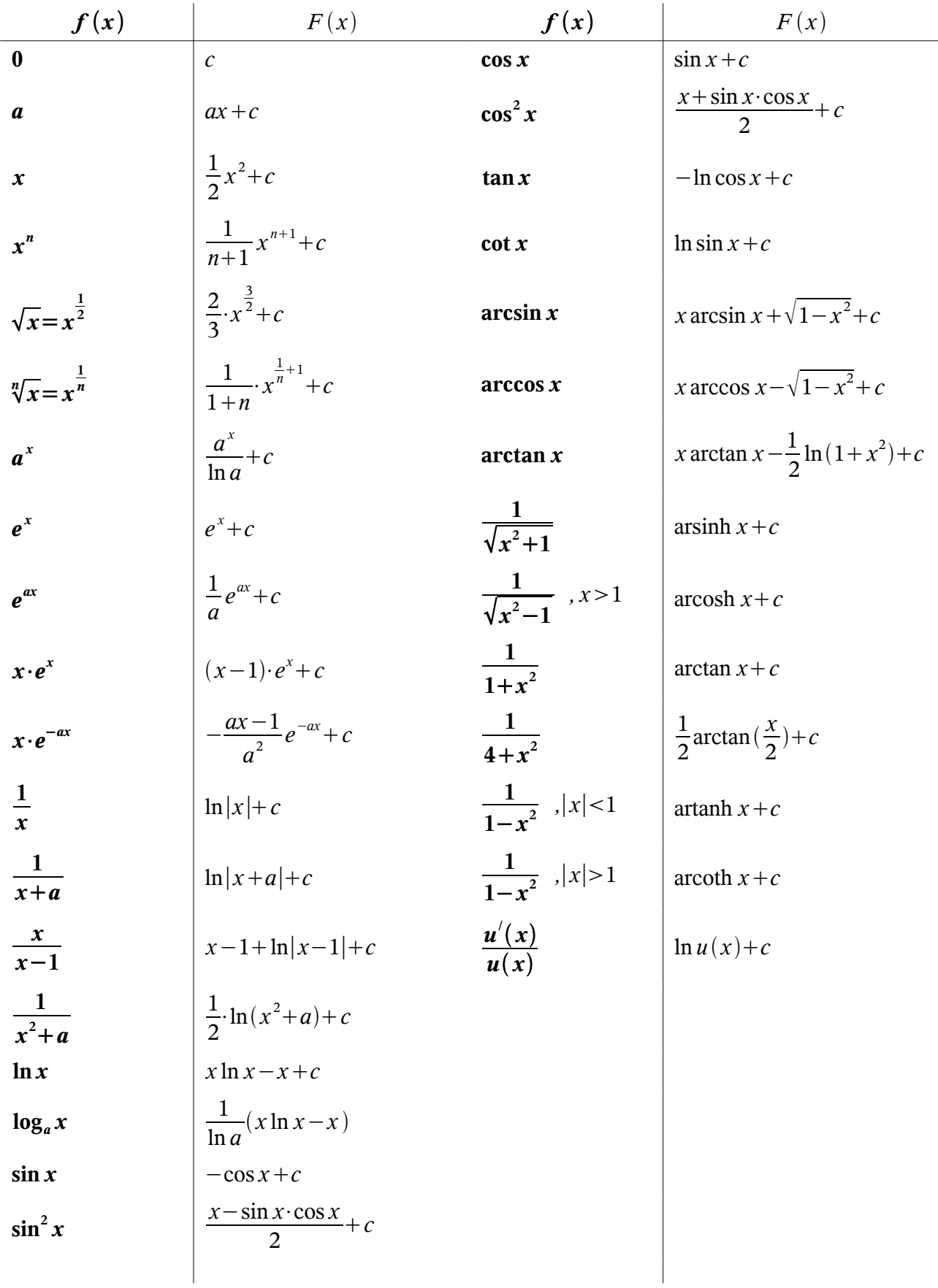